# Package 'qpNCA'

October 13, 2022

Type Package Title Noncompartmental Pharmacokinetic Analysis by qPharmetra Version 1.1.6 Author Jan Huisman [aut, cre], Koen Jolling [ctb], Krina Mehta [ctb], Tim Bergsma [ctb] Maintainer Jan Huisman <jan.huisman@qpharmetra.com> Description Computes noncompartmental pharmacokinetic parameters for drug concentration profiles. For each profile, data imputations and adjustments are made as necessary and basic parameters are estimated. Supports single dose, multi-dose, and multi-subject data. Supports steady-state calculations and various routes of drug administration. See ?qpNCA and vignettes. Methodology follows Rowland and Tozer (2011, ISBN:978-0-683-07404-8), Gabrielsson and Weiner (1997, ISBN:978-91-9765-100-4), and Gibaldi and Perrier (1982, ISBN:978-0824710422). License GPL-3 Encoding UTF-8 **Suggests** rmarkdown, markdown, covr, test that  $(>= 2.1.0)$ **Depends** R  $(>= 3.3.0)$ **Imports** dplyr( $>= 0.7.0$ ), tidyr ( $>= 0.8.2$ ), magrittr, ggplot2, knitr RoxygenNote 7.1.1 VignetteBuilder knitr NeedsCompilation no Repository CRAN Date/Publication 2021-08-16 12:50:02 UTC

# R topics documented:

calc.ctmax . . . . . . . . . . . . . . . . . . . . . . . . . . . . . . . . . . . . . . . . . . [2](#page-1-0)

#### <span id="page-1-0"></span> $2 \text{ calc.} \text{ctmax}$

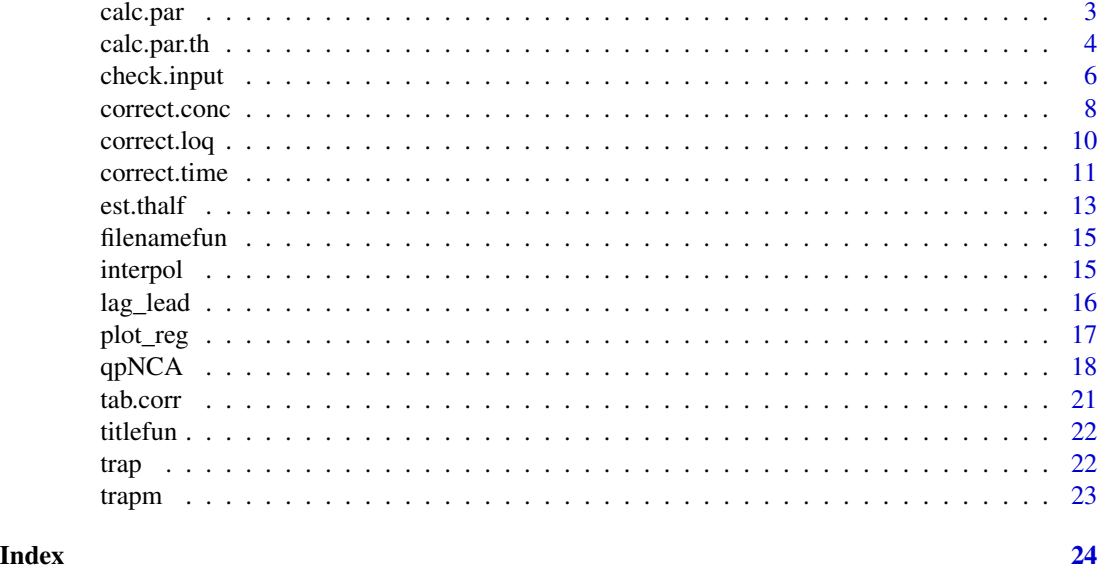

<span id="page-1-1"></span>calc.ctmax *Calculate Cmax and Tmax*

# Description

Calculates Cmax and Tmax from raw data for each PK curve defined using by.

#### Usage

```
calc.ctmax(x, by = character(0), timevar = "time", depvar = "dv")
```
#### Arguments

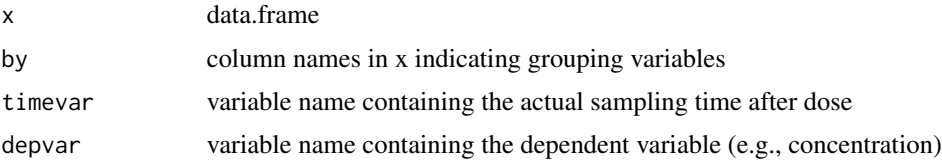

#### Details

Input dataset can contain all uncorrected data, including LOQ; estimate first occurence of maximum concentration for each PK curve; if all concentrations are NA, sets Cmax and Tmax also to NA.

#### Value

A dataset with estimates for the Cmax (maximum concentration) and Tmax (time of first occurence of cmax) parameters: one observation per subject

<span id="page-2-0"></span>calc.par 3

# Examples

```
example(est.thalf)
ctmax <- x %>% calc.ctmax(by = 'subject')
ctmax %>% head
```
# <span id="page-2-1"></span>calc.par *Calculate NCA Parameters*

# Description

Calculates PK parameters for which half-life is not needed in the calculation for each PK curve defined using by.

# Usage

```
calc.par(
 x,
 by = character(0),
 tau = NA,
  tstart = NA,
 tend = NA,
  teval = NA,route = "EV",method = 1)
```
# Arguments

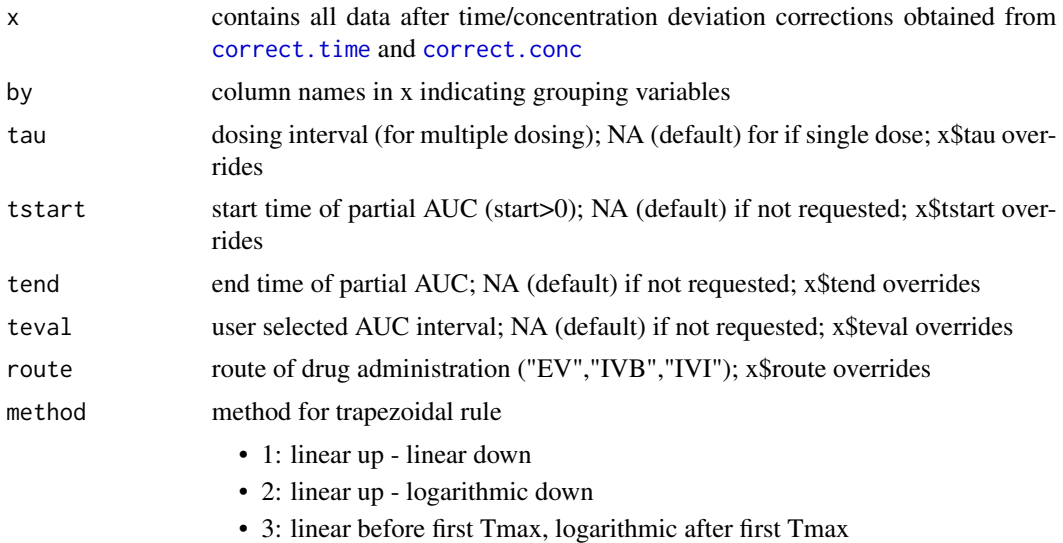

# <span id="page-3-0"></span>Value

A dataset with estimates for the following parameters, one observation per subject:

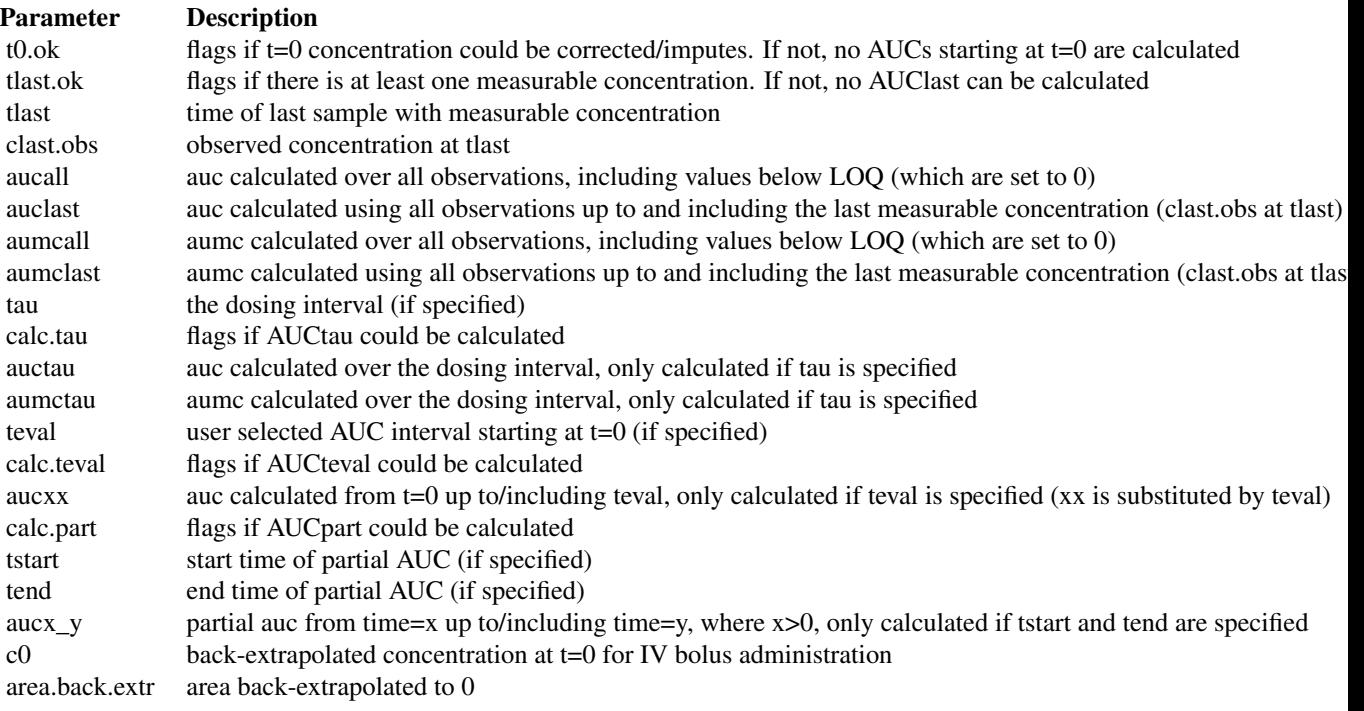

# Examples

```
example(correct.conc)
par <- x %>% calc.par(by = 'subject')
par %>% head
```
<span id="page-3-1"></span>calc.par.th *Calculate Lambda\_z Parameters*

# Description

Calculates PK parameters that need lambda\_z.

# Usage

```
calc.par.th(
  x,
 by = character(0),
```
<span id="page-4-0"></span>calc.par.th 5

```
th = th,
 covariates = NA,
 dose = "dose",
 factor = 1,
 reg = "SD",ss = "N",route = V''\mathcal{L}
```
# Arguments

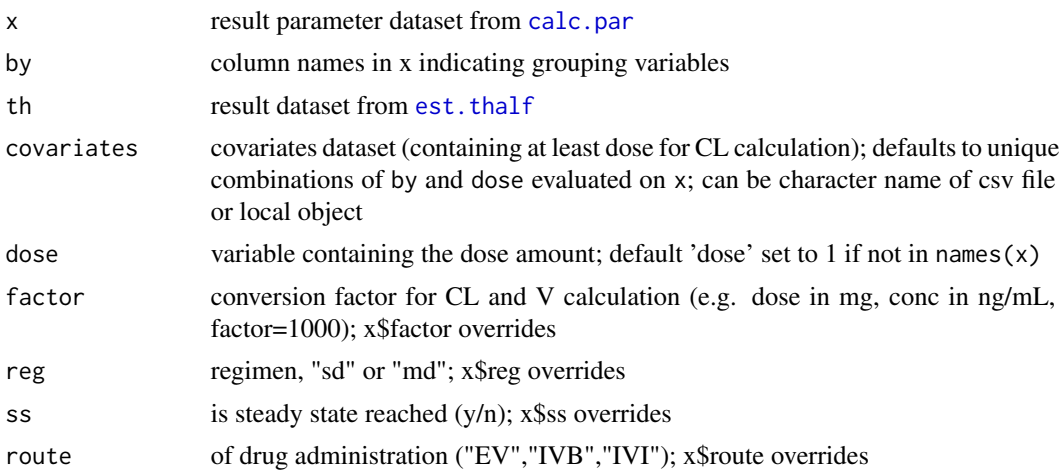

# Value

A dataset containing all parameters calculated in [est.thalf](#page-12-1) and [calc.par](#page-2-1) with estimates for the following parameters added, one observation per subject:

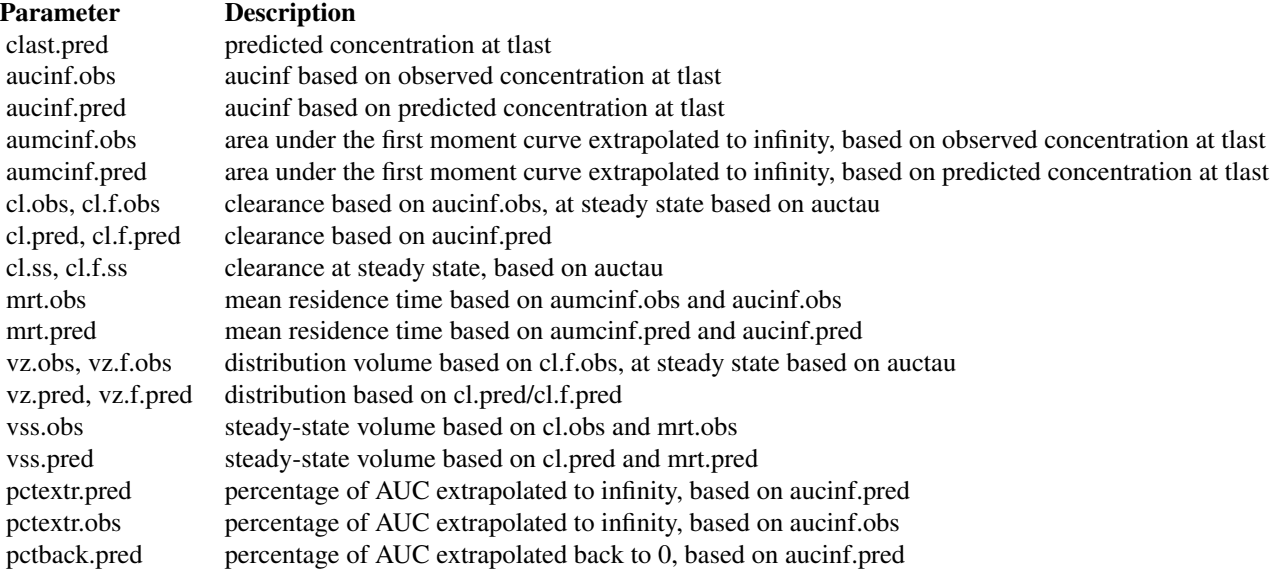

<span id="page-5-0"></span>pctback.obs percentage of AUC extrapolated back to 0, based on aucinf.obs

Note: ctmax must be merged separately as those were calculated from uncorrected data.

#### Examples

```
example(calc.par) # creates par
# notice x includes (optional) loqrule, includeCmax, reg, method, route, ss
covs <- Theoph %>%
  select(subject = Subject, Wt, dose = Dose) %>%
 unique %>%
 mutate(dose = dose * Wt, subject=as.numeric(as.character(subject))) # see ?Theoph
y <- x %>% select(subject, reg, ss, loqrule) %>% unique
y %<>% mutate(factor = 1)
par %<>% left_join(y, by = 'subject')
par %<>% calc.par.th(by = 'subject', th = th, covariates = covs)
par %<>% left_join(ctmax, ., by = 'subject')
par %>% head
par %>% data.frame %>% head(2)
```
check.input *Check qpNCA function arguments for validity*

#### Description

Checks whether all function arguments are valid and entered column names are present in input data

See [qpNCA](#page-17-1) for description of the arguments

#### Usage

```
check.input(
 x,
 by = NA,
 nomtimevar = NA,
  timevar = NA,
  depvar = NA,
 bloqvar = NA,
  logvar = NA,
  loqrule = NA,
  includeCmax = NA,
  exclvar = NA,
 plotdir = NA,
  timelab = NA,
  deplab = NA,
```
# check.input 7

```
tau = NA,
tstart = NA,
tend = NA,
teval = NA,
covariates = NA,
dose = NA,
factor = NA,
reg = NA,ss = NA,
route = NA,
method = NA
```
# Arguments

 $\mathcal{L}$ 

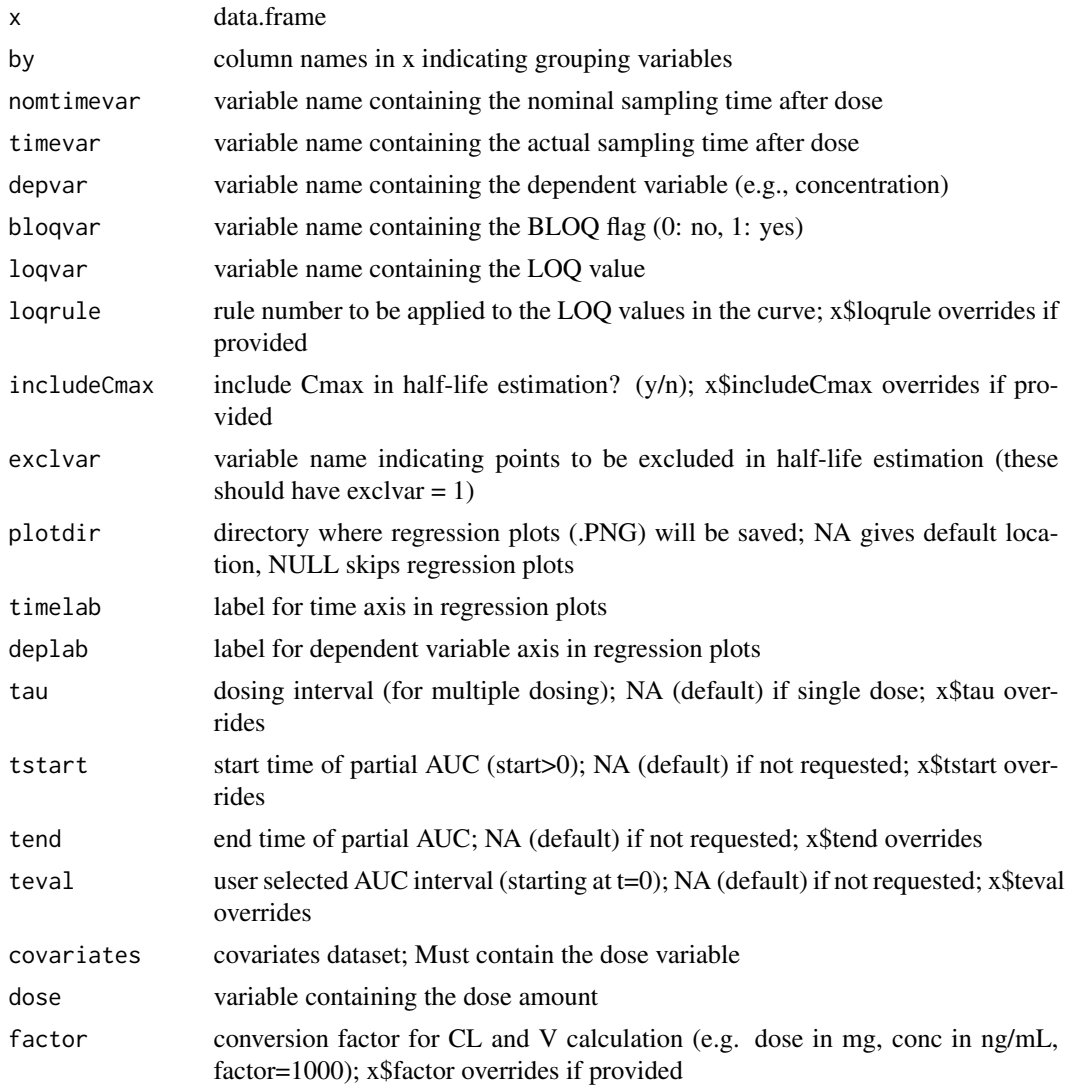

<span id="page-7-0"></span>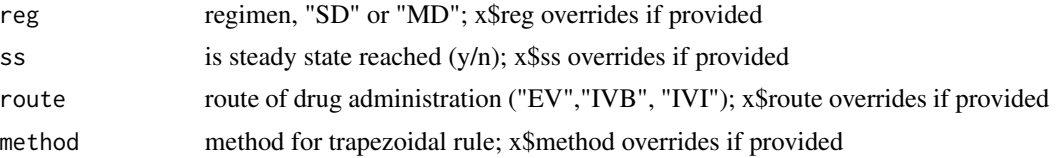

#### Value

Check results

<span id="page-7-1"></span>correct.conc *Correct Missing Concentration*

# Description

Corrects missing concentration at critical time points (e.g, predose, TAU, start and end of user selected AUC interval).

# Usage

```
correct.conc(
  x,
 by = character(0),
 nomtimevar = "ntad",
  tau = NA,
  tstart = NA,
  tend = NA,teval = NA,
  th = NA,
  reg = "SD",ss = "N",route = "EV",method = 1\mathcal{L}
```
# Arguments

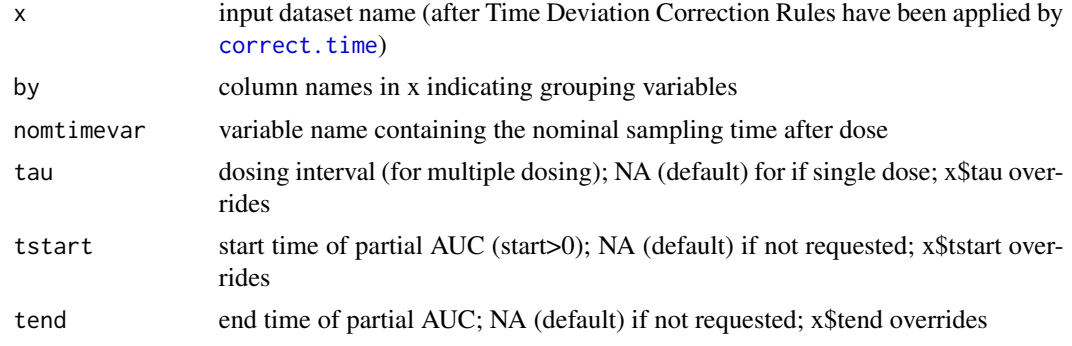

## <span id="page-8-0"></span>correct.conc 9

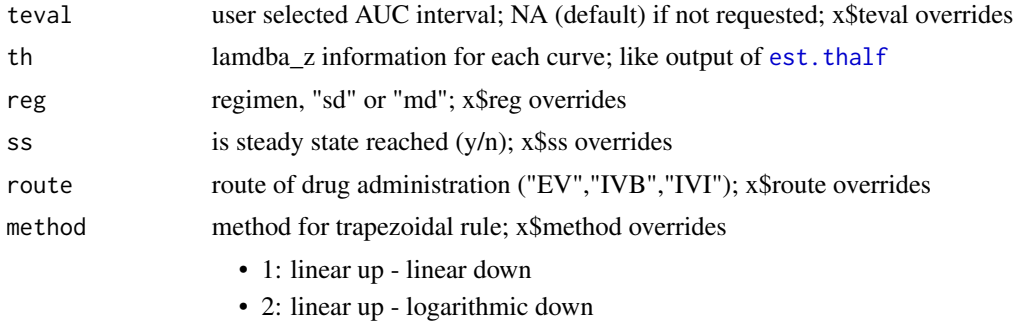

• 3: linear before first Tmax, logarithmic after first Tmax

#### Details

- Use interpolation if there is a measurable concentration BEFORE and AFTER the missing concentration
- Use extrapolation if there is NO measurable concentration AFTER the missing concentration
- Set missing concentration at predose to 0 (SD, non-endogenous) or value at t=TAU (steady state only)
- Set missing concentration at t=TAU to value at t=0 (steady state only)

The following Concentration Deviation Correction Rules will be applied to critical time points  $(t=0, t)$ tau, tstart, tend, teval), if needed:

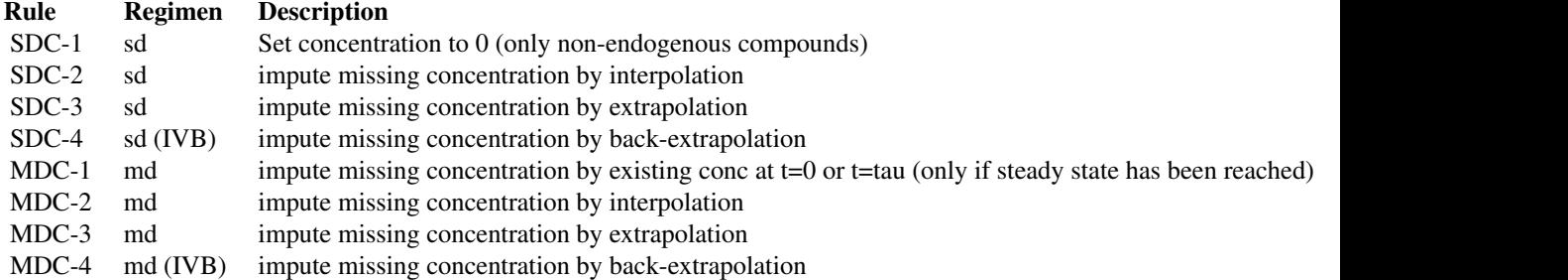

#### Value

a dataset with missing concentrations imputed. The following variables are added:

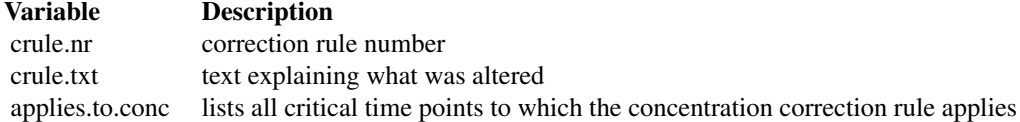

# Examples

example(correct.time)

```
x % \ll 2 mutate(ss = 'N', route = 'EV')
# route redefined for completeness
x %<>% correct.conc(by = 'subject') # ignoring th
x %>% head
```

```
correct.loq Impute Concentrations Below the Limit of Quantitation
```
# Description

Imputes LOQ values according to the chosen LOQ substitution rule.

# Usage

```
correct.loq(
 x,
 by = character(0),
 nomtimevar = "ntad",
  timevar = "time",
 depvar = "dv",bloqvar = "bloq",
 logvar = "log",loqrule = 1
\mathcal{L}
```
# Arguments

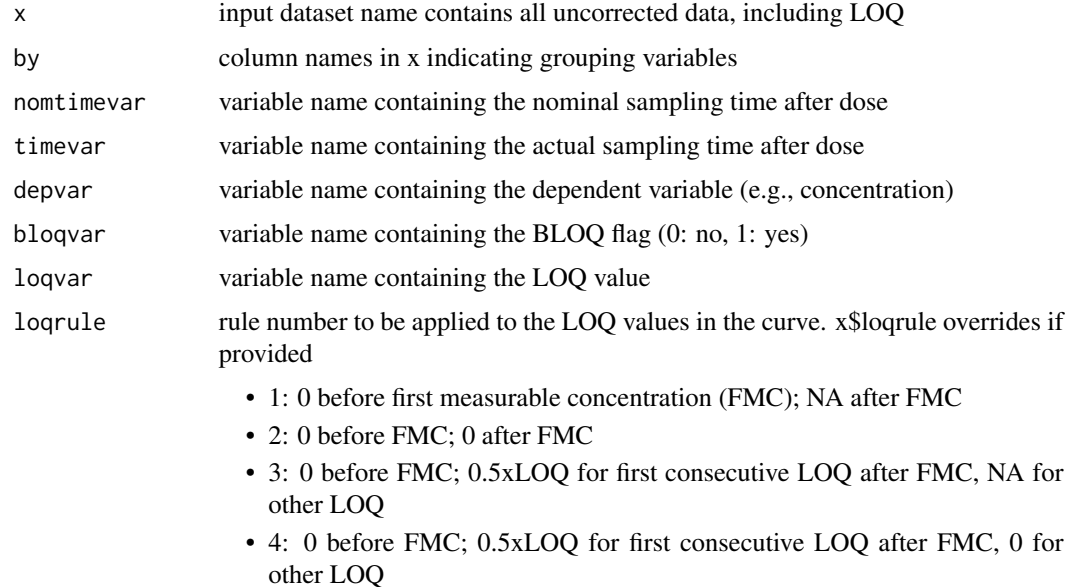

<span id="page-9-0"></span>

#### <span id="page-10-0"></span>correct.time 11

# Details

Imputations will be applied to the original depvar (no new concentration variable will be created).

#### Value

A dataset with imputed BLOQ concentrations using the chosen imputation rule

## Examples

```
library(magrittr)
library(dplyr)
library(qpNCA)
x <- Theoph
ntad <- c(0,0.25,0.5,1,2,4,5,7,9,12,24)
for(i in 1:nrow(x)){
  time <- x$Time[[i]]
  delta <- abs(ntad - time)
  best <- min(delta)
  index <- match(best, delta)
  nom <- ntad[[index]]
  x$ntad[[i]] <- nom
}
rm(list = c('time','delta','best','index','nom', 'i','ntad'))
x % \ll 2 rename(time = Time, dv = conc)
x %\ll mutate(bloq = ifelse(dv==0,1,0), loq = 0.01, tad = time, loqrule = 1,
              subject=as.numeric(Subject), ntad=as.numeric(ntad))
x %>% head
x %<>% correct.loq('subject')
x %>% head
```
<span id="page-10-1"></span>correct.time *Correct Concentrations for Time Deviations*

#### Description

Corrects concentrations at critical, but deviating time points (e.g, predose, TAU, start and end of user selected AUC interval), and adds missing records at these critical time points.

#### Usage

```
correct.time(
  x,
 by = character(0),
  nomtimevar = "ntad",
  timevar = "time",
  depvar = "dv",tau = NA,
```

```
tstart = NA,
tend = NA,
teval = NA,
th = NA,
reg = "SD",method = 1
```
#### Arguments

)

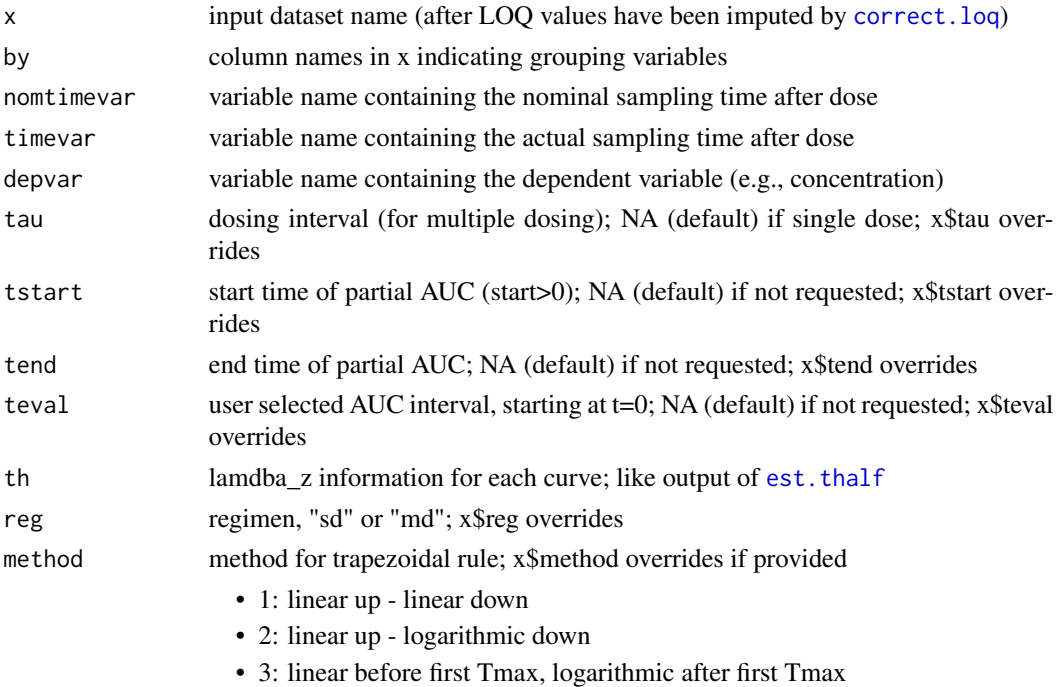

# Details

- Records with missing NOMINAL time will be removed and this must be corrected before the function is called
- If a record at the critical time point is missing, add it and set time to nominal time and set dv conc to NA
- Use interpolation if there is a measurable concentration AFTER the nominal time point (i.e. sample is taken too late)
- Use extrapolation if there is NO measurable concentration AFTER the nominal time point (i.e. sample is taken too early)
- Set deviating time at predose after single dose to 0
- Original time and conc will be kept in original variables.

The following Time Deviation Correction Rules will be applied to critical time points ( $t = 0$ , tau, tstart, tend, teval), if needed:

<span id="page-11-0"></span>

#### <span id="page-12-0"></span>est.thalf 13

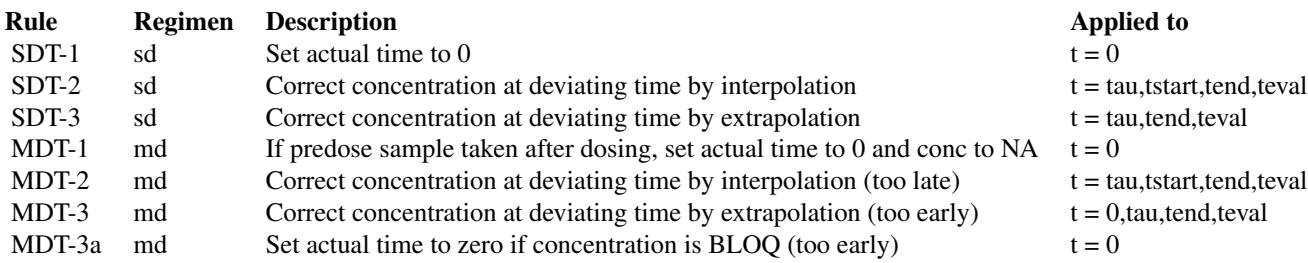

# Value

a dataset with time deviation corrections applied (timevar and depvar adapted). The following variables are added:

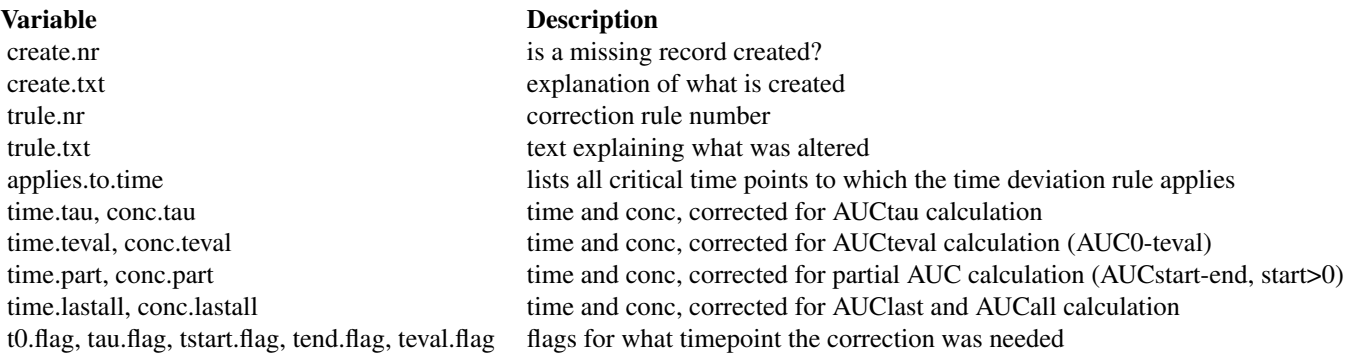

The following are preserved if present in x: tau, tstart, tend, teval, reg, ss, route, method.

# Examples

```
example(calc.ctmax)
x %>>% mutate(reg = 'SD', method = 1, route = 'EV')
# route not used yet, but still preserved
x %<>% correct.time(by = 'subject', th = th)
x %>% head
```
<span id="page-12-1"></span>est.thalf *Calculate Lambda\_z and Elimination Half-life*

#### Description

Calculates lambda\_z and thalf for each PK curve identified using by.

- 
- 

#### 14 est.thalf

#### Usage

```
est.thalf(
  x,
  by = character(0),
  timevar = "time",
  depvar = "dv",includeCmax = "Y",
  exclvar = NA
)
```
#### Arguments

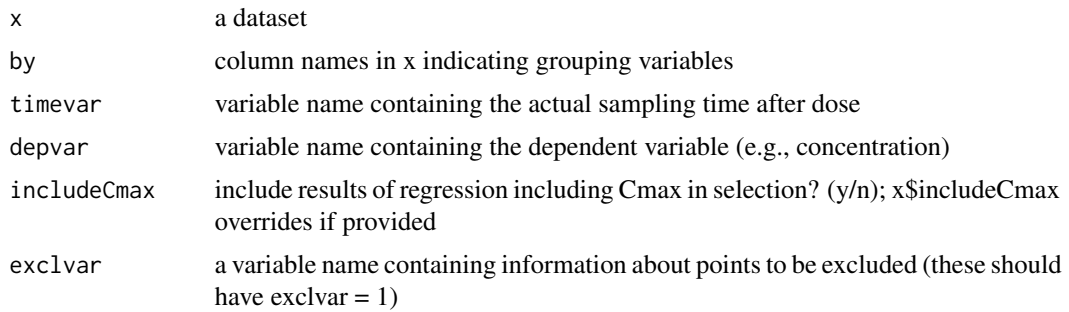

# Details

The function starts with the last three sample points and performs log-linear regression on it. It then adds one sampling point at a time (including and ending at tmax) and performs the regression again. The results of the regression with the highest adjusted R-squared are returned.

Visual outliers can be excluded from the regression analysis.

#### Value

a dataset with estimates for each regression analysis in one observation. The following parameters are available.

- no.points number of data points used in the regression analysis
- intercept estimated intercept
- lambda\_z -1\*estimated slope
- r.squared square of the correlation coefficient
- adj.r.squared adjusted square of the correlation coefficient
- thalf elimination half-life
- start\_th time of first sample included in the thalf estimation
- end\_th time of last sample included in the thalf estimation
- include Cmax include results of regression including Cmax in selection?  $(y/n)$
- points\_excluded are time points excluded from the half-life estimation?  $(y/n)$

#### <span id="page-14-0"></span>filenamefun 15

# Examples

```
example(correct.loq)
x %<>% mutate(includeCmax = 'Y')
th <- x %>% est.thalf(by='subject',exclvar=)
th %>% head
```
filenamefun *Create File Name for Regression Plots*

# Description

Creates file name for regression plots (\*.png) from by-variables in plot\_reg function

# Usage

filenamefun(x, by)

### Arguments

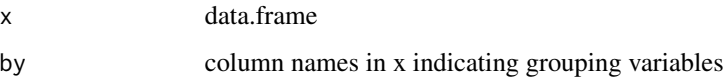

#### Value

character

interpol *Interpolate Concentrations*

# Description

Interpolates concentrations. Used by correct.xx functions to interpolate concentrations. Uses linear interpolation unless method is 2 (log down),  $c1 > c2$ , and both concentrations are non-zero.

#### Usage

 $interpol(c1 = NA, c2 = NA, t1 = NA, t2 = NA, t3 = NA, method = 1)$ 

<span id="page-15-0"></span>16 lag\_lead and the state of the state of the state of the state of the state of the state of the state of the state of the state of the state of the state of the state of the state of the state of the state of the state o

# Arguments

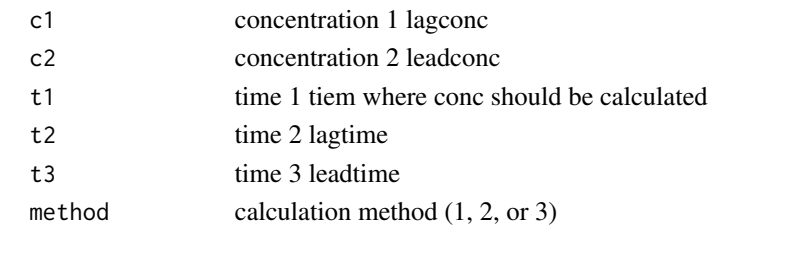

lag\_lead *Estimate Lagging and Leading Times and Concentrations*

# Description

Estimates lagging and leading times and concentrations. Used by correct.xx functions to estimate lagging and leading timepoints and concentrations for each timepoint.

# Usage

```
lag_lead(
  x,
 normal = NA,
 depvar1 = NA,
 timevar1 = NA,
 lagc = NA,
 lagt = NA,
 leadc = NA,
 leadt = NA,
  ...
)
```
# Arguments

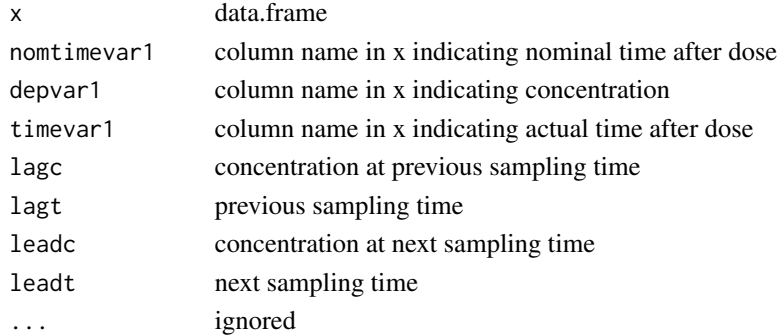

### Value

data.frame

<span id="page-16-1"></span><span id="page-16-0"></span>

# Description

Plots regression curves for each set of records defined using by. A log-linear plot will be made for each curve.

# Usage

```
plot_reg(
  x,
 by = character(0),
  th = NA,
 bloqvar = "bloq",
  timevar = "tad",
  depvar = "dv",timelab = "timevar",
  deplab = "depvar",
  exclvar = NA,
 plotdir = NA,
  ...
)
```
# Arguments

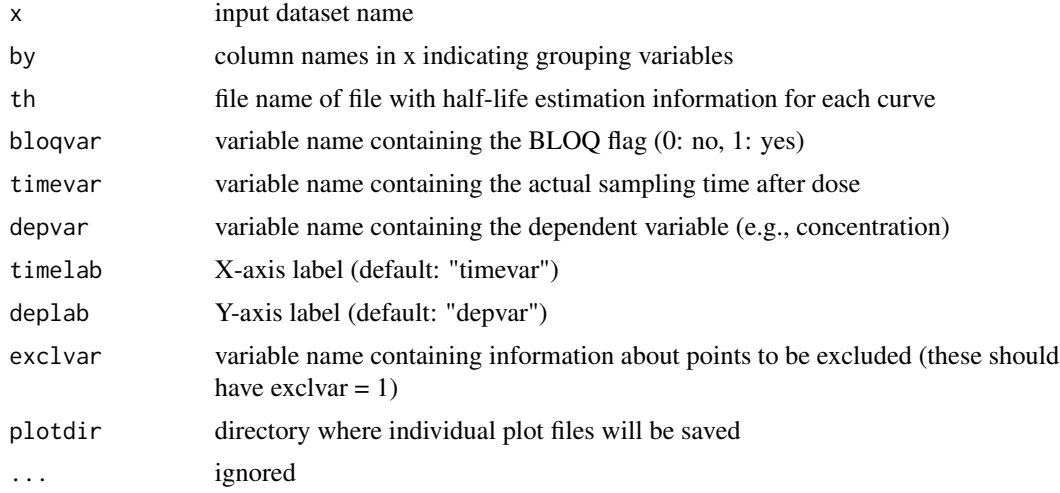

# Details

If elimination half-life was estimated for that curve, the following will be indicated in the plot:

• Cmax (Yellow, even if no half-life was estimated)

- <span id="page-17-0"></span>• points used in regression and resulting regression line (green)
- points excluded from regression (red crossed)
- estimate of elimination half-life and adjusted R-squared

#### Input dataset:

- uncorrected dataset, used for half-life estimation
- dataset containing results of the half-life estimation

#### Value

(invisible) plotdir. If the attribute 'plotdir' is empty, plots will be generated in standard output, otherwise plots will be saved as PNG file in the designated directory.

#### Examples

```
example(est.thalf)
x %>% filter(dv > 0) %>% plot_reg(by = 'subject', th = th)
```
#### <span id="page-17-1"></span>qpNCA *Perform Non-compartmental Analysis*

#### Description

Consecutively executes the following NCA steps:

- [correct.loq](#page-9-1) impute LOQ values
- [est.thalf](#page-12-1) calculate lambda\_z and half-life
- [plot\\_reg](#page-16-1) plot each regression curve
- [calc.ctmax](#page-1-1) calculate Cmax and Tmax
- [correct.time](#page-10-1) correct time deviations at critical time points
- [correct.conc](#page-7-1) impute missing concentrations at critical time points
- [tab.corr](#page-20-1) tabulate data alterations
- [calc.par](#page-2-1) calculates parameters not dependent on lambda\_z
- [calc.par.th](#page-3-1) calculates parameters dependent on lambda\_z

 $qpNCA$  19

# Usage

```
qpNCA(
 x,
 by = character(0),
 nomtimevar = "ntad",
  timevar = "time",depvar = "dv",bloqvar = "bloq",
  logvar = "log",loqrule = 1,includeCmax = "Y",
  exclvar = NA,
 plotdir = NA,
  timelab = "timevar",
  deplab = "depvar",
  tau = NA,tstart = NA,
  tend = NA,teval = NA,
 covariates = NA,
  dose = "dose",
 factor = 1,
 reg = "SD",ss = "N",route = "EV",method = 1\mathcal{L}
```
# Arguments

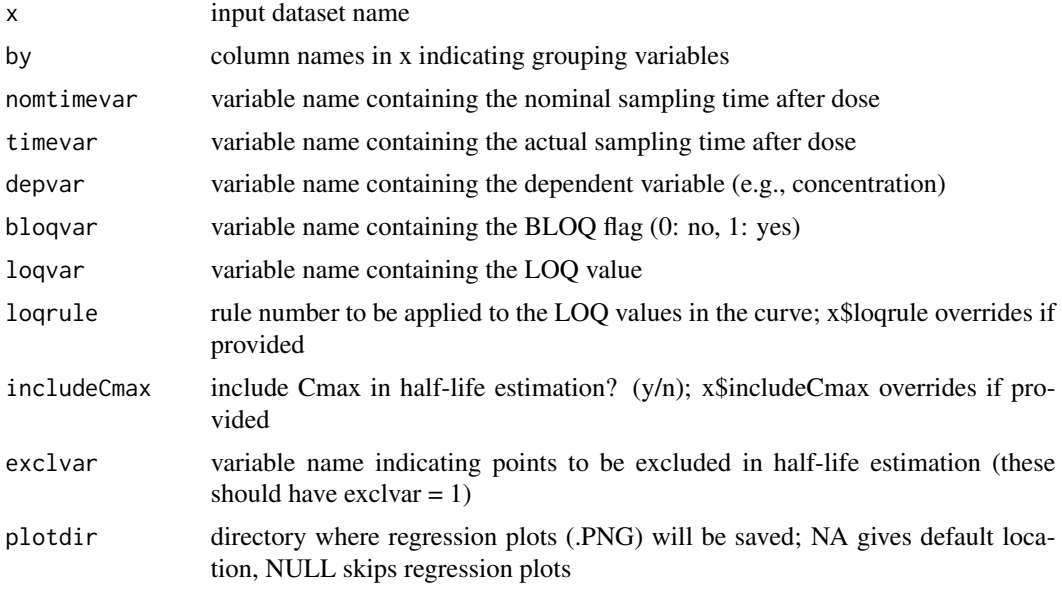

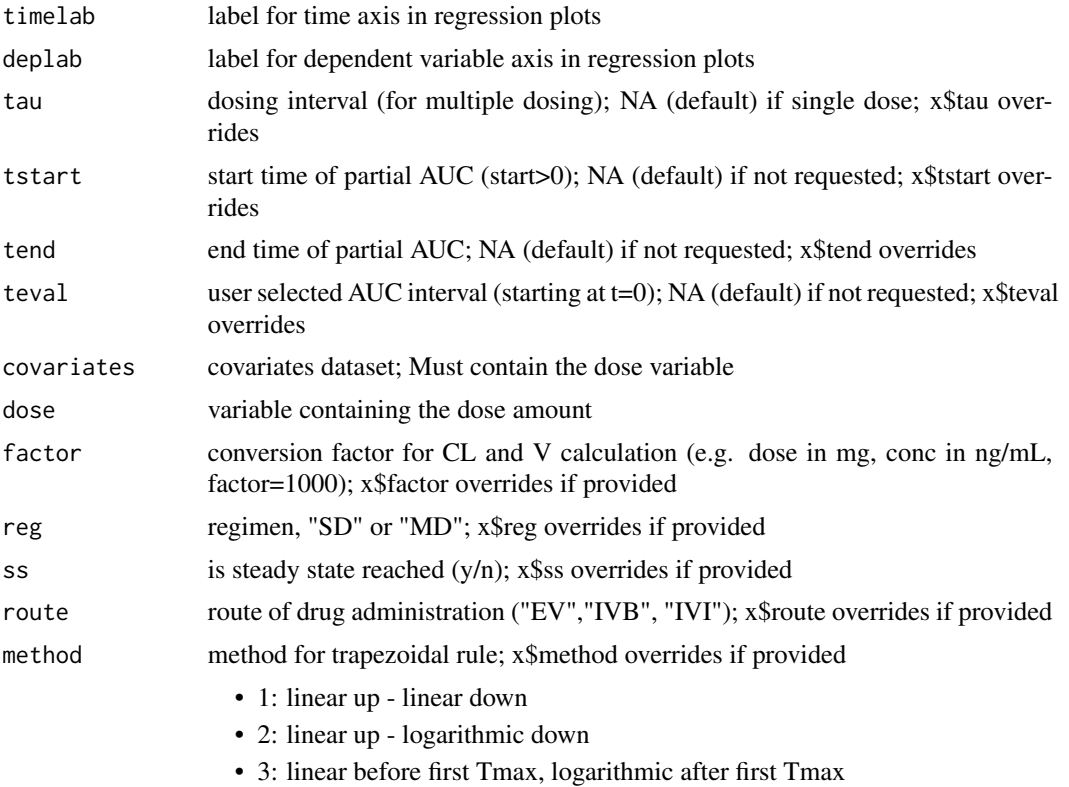

#### Value

(list)

- covariates covariates selected with the covariates argument
- half\_life linear regression parameters
- ct\_corr the time and concentration corrected dataset
- corrections descriptions of the corrections applied
- pkpar all estimated PK parameters
- plots generated plots

# Examples

```
library(magrittr)
library(dplyr)
library(qpNCA)
x <- Theoph
ntad <- c(0,0.25,0.5,1,2,4,5,7,9,12,24)
for(i in 1:nrow(x)){
  time <- x$Time[[i]]
 delta <- abs(ntad - time)
 best <- min(delta)
```
#### <span id="page-20-0"></span>tab.corr 21

```
index <- match(best, delta)
  nom <- ntad[[index]]
  x$ntad[[i]] <- nom
}
rm(list = c('time','delta','best','index','nom', 'i','ntad'))
x %<>% rename(time = Time, dv = conc, subject = Subject)
x %\ll mutate(bloq = 0, loq = 0.01, tad = time, excl_th=0,
              subject=as.numeric(subject),ntad=as.numeric(ntad))
x % * % filter(dv > 0)
covs <- x %>%
  select(subject, Wt, dose = Dose) %>%
  distinct(subject,.keep_all=TRUE) %>%
  mutate(dose = dose * Wt) # see ?Theoph
z <- qpNCA(x, by = 'subject', covariates = covs, exclvar='excl_th')
```
<span id="page-20-1"></span>tab.corr *Tabulate Corrections*

# Description

Tabulates what records were added, time deviations and concentration imputations were applied, for each subject.

#### Usage

```
tab.corr(x, by = character(0), nontimevar = "time")
```
#### Arguments

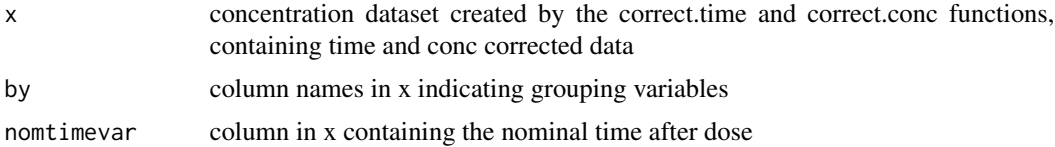

#### Value

dataset with applied corrections (rule number and rule text) listed by by-variable(s) and nominal time

# Examples

```
example(correct.conc)
corrtab <- x %>% tab.corr(by = 'subject')
corrtab %>% head
```
<span id="page-21-0"></span>

# Description

Creates title for regression plots in plot\_reg() using by-variables.

#### Usage

titlefun(x, by)

# Arguments

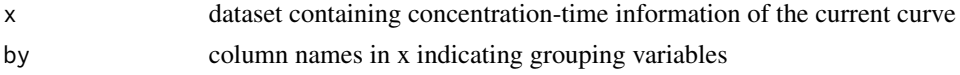

# Value

character

trap *Calculate Area Under the Curve Using Trapezoids*

# Description

Calculates AUC using the trapezoidal method. Assumes data represent a single profile. Despite choice of method, only linear interpolation is used for areas of intervals beginning or ending with y: 0.

# Usage

 $trap(x = NA, y = NA, method = 1)$ 

# Arguments

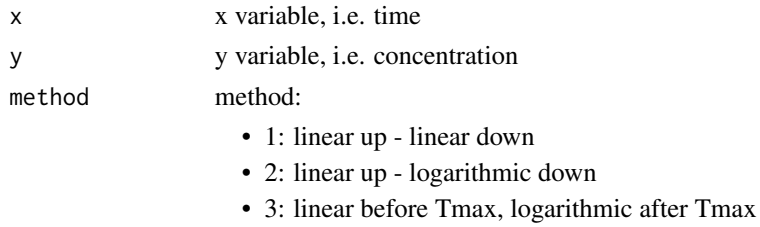

# Value

area (length-one numeric)

<span id="page-22-0"></span>

# Description

Calculates AUMC using the trapezoidal method. Assumes data represent a single profile. Despite choice of method, only linear interpolation is used for areas of intervals beginning or ending with y: 0.

# Usage

 $trapm(x = NA, y = NA, method = 1)$ 

# Arguments

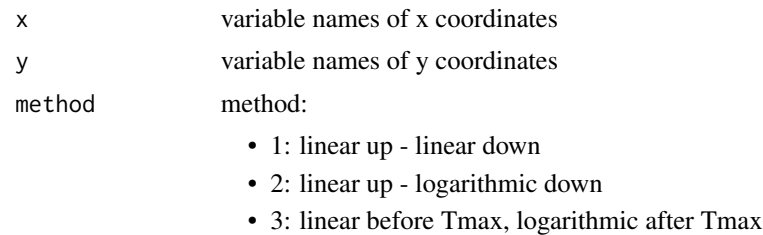

# Value

area (length-one numeric)

# <span id="page-23-0"></span>Index

calc.ctmax, [2,](#page-1-0) *[18](#page-17-0)* calc.par, [3,](#page-2-0) *[5](#page-4-0)*, *[18](#page-17-0)* calc.par.th, [4,](#page-3-0) *[18](#page-17-0)* check.input, [6](#page-5-0) correct.conc, *[3](#page-2-0)*, [8,](#page-7-0) *[18](#page-17-0)* correct.loq, [10,](#page-9-0) *[12](#page-11-0)*, *[18](#page-17-0)* correct.time, *[3](#page-2-0)*, *[8](#page-7-0)*, [11,](#page-10-0) *[18](#page-17-0)* est.thalf, *[5](#page-4-0)*, *[9](#page-8-0)*, *[12](#page-11-0)*, [13,](#page-12-0) *[18](#page-17-0)* filenamefun, [15](#page-14-0) interpol, [15](#page-14-0) lag\_lead, [16](#page-15-0) plot\_reg, [17,](#page-16-0) *[18](#page-17-0)* qpNCA, *[6](#page-5-0)*, [18](#page-17-0)

tab.corr, *[18](#page-17-0)*, [21](#page-20-0) titlefun, [22](#page-21-0) trap, [22](#page-21-0) trapm, [23](#page-22-0)